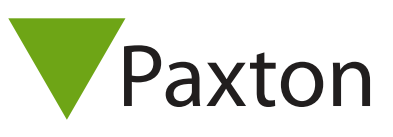

## Connecting a Identec CR1 proximity reader to Net2

## Overview

The CR1 requires a nominal operating voltage of 14v.

The reader will operate at 12v, however it is recommended that a separate PSU is provided for the CR1 to ensure the correct operating voltage at all times.

The 0v terminal on the Wiegand or Clock/Data section and the 0v terminal on the LED/Buzzer Inputs section of the terminal board of the reader are connected if the reader is not powered from the ACU as recommended.

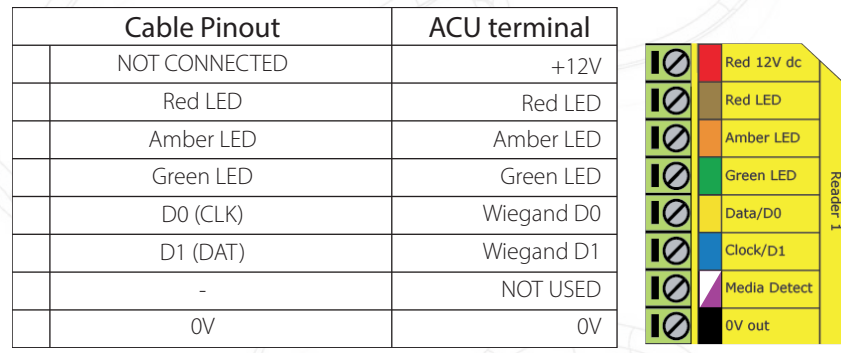

## Ensure any unused wires are safely terminated.

If a Wiegand configuration is being used, the number of bits output will be dependent on the encoding on the token. If this is unknown, please obtain this information from the token provider so the correct settings can be applied to the Net2 software.

To configure the LED setting, open the Net2 server configuration utility and on the 'General' tab, check the 'Display reader LED's in OEM style' box.

If the option is not available, please contact Technical support for further advice.

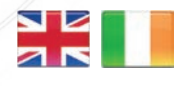

 $\leftarrow$  +44 (0)1273 811011 **S** paxton.support S support@paxton.co.uk  $\leftarrow +32 (0)78485147$ 

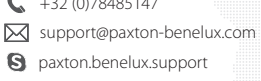

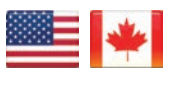

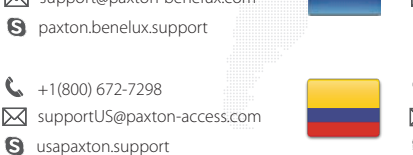

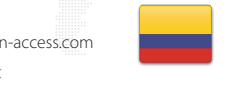

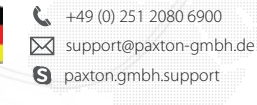

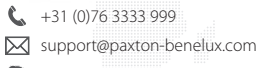

**8** paxton.benelux.support

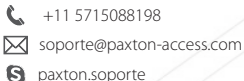

 $427 (0)21 4276691$ **9** paxton.support Support@paxtonaccess.co.za +33 (0)157 329356 support@paxtonaccess.fr **S** paxton.support

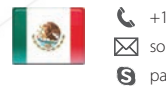

- 
- 

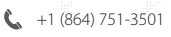

- Soporte@paxton-access.com
- **Q** paxton.soporte

- - 8000 3570 3783 ¢. S support@paxtonaccess.ae **a** paxton.support

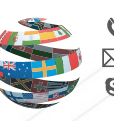

+44 (0)1273 811011 paxton.support Support@paxton.co.uk